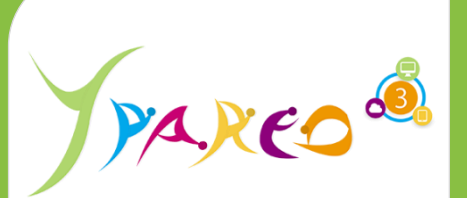

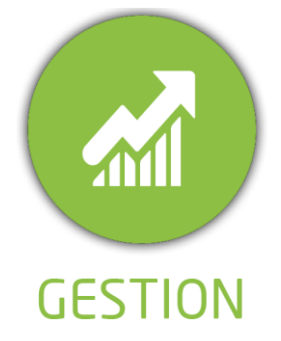

**DUREE :** *00:45 heures*

#### **MODULE :**

*YPHAB - YPAREO HABILITATIONS*

#### **PUBLIC CONCERNE**

#### ✓*Assistant(e)s*

- ✓*Responsables pédagogiques*
- ✓*Référent Yparéo*

**PRE-REQUIS** 

✓*Avoir suivi la formation YParéo Gestion*

#### **MOYENS PEDAGOGIQUES** 晋

- ✓*L'activité pédagogique est réalisée en elearning alternant des présentations théoriques et la mise en œuvre de cas pratiques.*
- ✓*Chaque bénéficiaire dispose d'un accès à YPAREO pour mettre en œuvre des cas pratiques sur une base de test.*
- ✓*Chaque bénéficiaire dispose d'un accès à la plateforme e-Learning LEARNYMAG.*

**ENCADREMENT PEDAGOGIQUE**

✓*Plateforme LEARNYMAG*

**EVALUATION FIN DE FORMATION** 信三

- ✓*Auto-évaluation du cas pratique*
- ✓*Un questionnaire individuel d'évaluation des objectifs (formulaire web).*
- ✓*Certificat de réalisation*

#### [Guide Utilisateur](https://client.ymag.fr/index.php/telecharger-fichier-public/FF73875B-C591-4770-849D-16402F5A3C67)

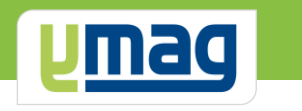

# **PLAN DE FORMATION YPAREO**

# GESTION DES HABILITATIONS FL & FC – UTILISATION

## ✓ OBJECTIFS OPERATIONNELS

*A l'issue de cette formation, les stagiaires pourront réaliser au quotidien le suivi et la saisie des habilitations et éditer les attestations correspondantes avec le logiciel YParéo.*

## ✓ OBJECTIFS PEDAGOGIQUES

*Être capable de maitriser la gestion des habilitations nécessaire aux apprenants concernés.* 

*Les obtentions saisies pourront être analysées en fonction de leurs validités.*

# **CONTENU**

#### **Principe, objectifs et fonctionnnement (5 min)**

 Qu'est-ce qu'une habilitation ? Les étapes dans YPareo ?

#### **Séquence n°1 : Paramétrage (15 min)**

 Créer des habilitations Créer les catégories d'habilitations Attacher les habilitations aux formations Récupérer les habilitations sur les groupes

#### **Séquence n°2 : Saisie et analyse des habilitations (15 min)**

 Saisir les habilitations obtenues par groupe Saisir les habilitations obtenues par apprenant Éditer les habilitations Exporter les données dans un tableur Exécuter une requête Exporter les données dans un tableau croisé dynamique

## **Bilan (10 min)**

 Autoévaluation Bilan de fin de formation